simplest.tex

This isn't quite the simplest possible LAT<sub>EX</sub> document:

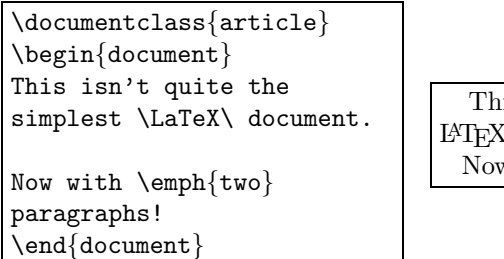

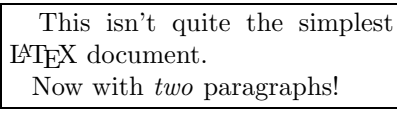

It is supposed to illustrate a couple of key points, however:

- The document begins with a \documentclass command, which tells how the document will be formatted (with the article format),
- All of the text following \begin{document} is shown in the document,
- In the document, line breaks and extra spaces are ignored, so that even though there was a line break between the words "the" and "simplest," LATEX decided where to break the line to best fit the "page,"
- The exception to this is the two carriage returns between the paragraphs, which are interpreted as a paragraph break. In the article format, this prompts LATEX to indent the paragraphs,
- We use macros to control the typesetting of text. Some just insert text or characters (\LaTeX), some have arguments, (\emph{emphasized text}), some have optional arguments, given with square brackets. And there are macros which are like "switches," but we'll talk about those later, and
- Spaces are ignored after macros, so that to get a space trailing a macro we include an explicit space by escaping it with a backslash (as in  $\text{LareX}\$ ).

A couple of other notes about typing text in LATEX:

- Spacing: Generally speaking, there's no reason to muck with  $\angle$ FFX's choice of spacing. There are two possible exceptions to this. When a line shouldn't break on a space, use a *tie* (the tilde character  $\tilde{ }$ ): P. Gavin LaRose is typed P. "Gavin LaRose. And LAT<sub>EX</sub> will put a longer space following a period that isn't preceded by a capital letter, which you don't always want—for Prof. LaRose, type Prof.\ LaRose.
- Hyphens: An en-dash is obtained with a double-hyphen: --. Thus, to get pp.  $1-7$ , type pp.  $-1-7$ . Similarly, an em-dash is a triple-hyphen—as used here: we type ...a triple-hyphen---as used here:... And a hyphen is a single-hyphen. Duh.
- Breaks: Generally speaking, don't force line breaks. If you have to, use a double-backslash  $(\lambda)$ . Force a page break with  $\neq$